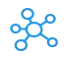

## **MS Access Shortcut keys for Windows**

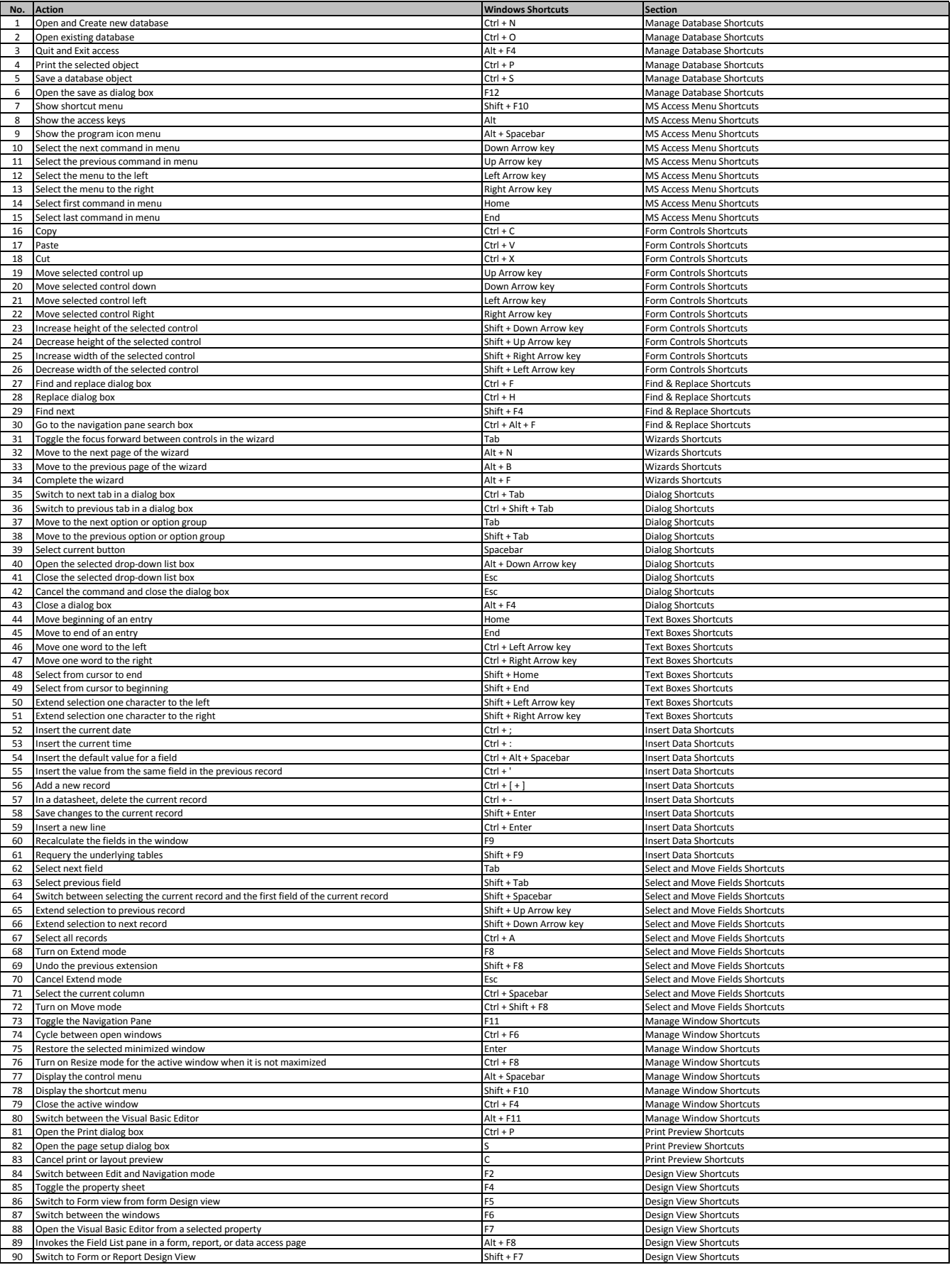

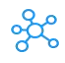

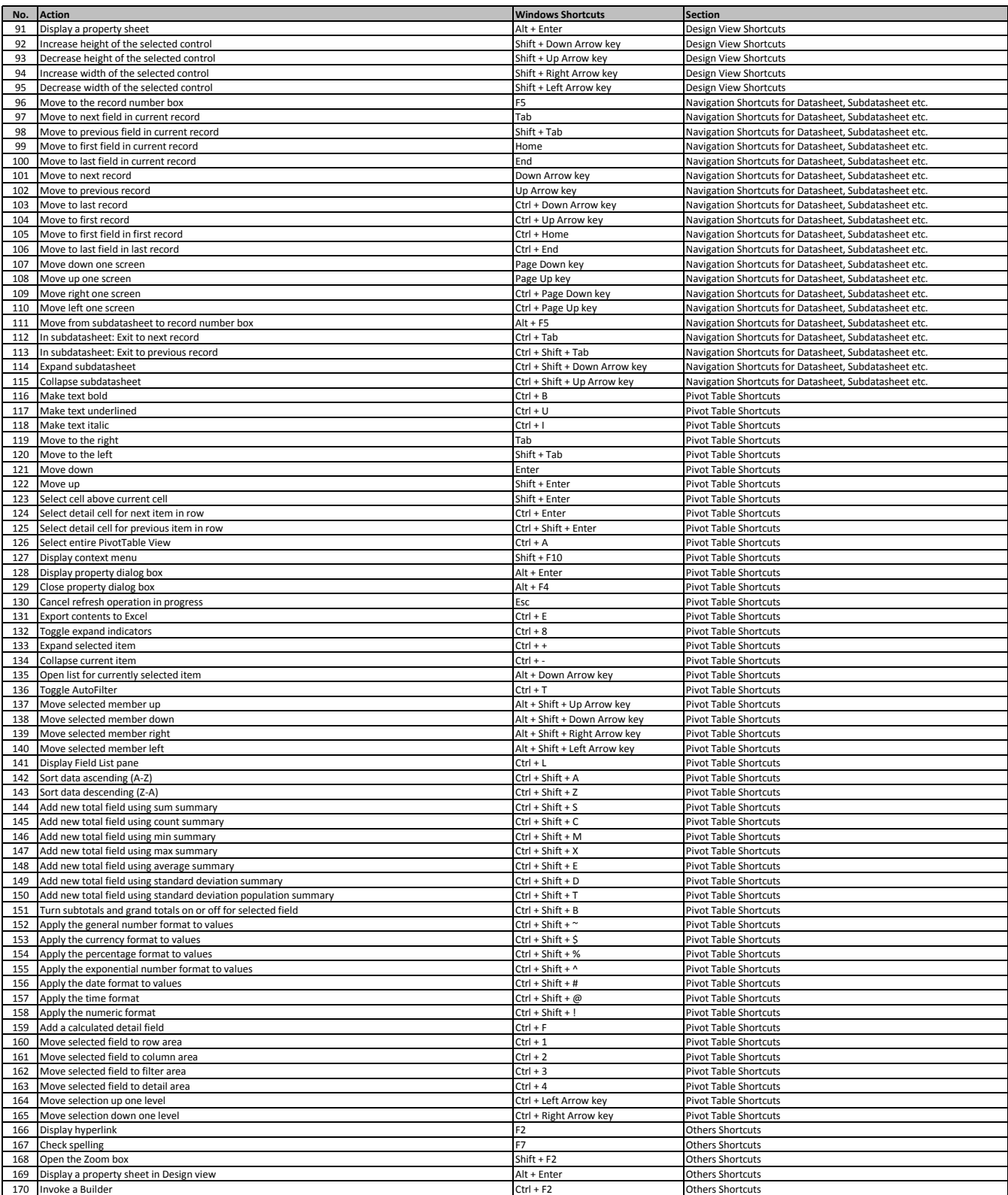